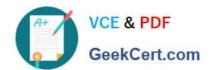

# 9A0-384<sup>Q&As</sup>

Adobe Experience Manager 6 Developer Exam

# Pass Adobe 9A0-384 Exam with 100% Guarantee

Free Download Real Questions & Answers PDF and VCE file from:

https://www.geekcert.com/9a0-384.html

100% Passing Guarantee 100% Money Back Assurance

Following Questions and Answers are all new published by Adobe
Official Exam Center

- Instant Download After Purchase
- 100% Money Back Guarantee
- 365 Days Free Update
- 800,000+ Satisfied Customers

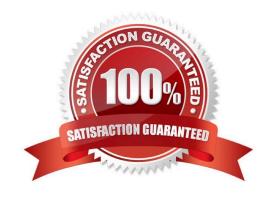

### https://www.geekcert.com/9a0-384.html 2024 Latest geekcert 9A0-384 PDF and VCE dumps Download

#### **QUESTION 1**

| \/\hich  | Mayen | nlugin  | allows | direct | installation  | Ωf | the | hundle  | into  | ΔEM2    |
|----------|-------|---------|--------|--------|---------------|----|-----|---------|-------|---------|
| VVIIICII | waven | piuqiii | allows | uneci  | IIIStaliation | OI | uie | Dullule | IIIIO | ALIVI ! |

- A. maven-sling-plugin
- B. maven-scr-plugin
- C. maven-bundle-plugin
- D. maven-javadoc-plugin

Correct Answer: D

http://docs.adobe.com/docs/en/cq/5-6-1/developing/developmenttools/how-to-build-aem-projects- using-apachemaven.html

#### **QUESTION 2**

Which three statements are true when an AEM author instance is started in debug mode? (Choose three.)

- A. When AEM starts in debug mode, it does not force JVM to fork a separate process.
- B. AEMstarts with -Xdebug option (e.g;java -Xdebug -Xnoagent -Djava.compiler=NONE Xmnjdwp:transport=dt\_socket,server=y,suspend=n/address=30303-jaraem6~autbor-p4502).
- C. AEM starts with an option -debug (e.g; Java -jaraem6-author-p4502 -debug 30303) from command line.
- D. When AEM starts in debug mode, it forces JVM to fork a process.

Correct Answer: ACD

http://docs.adobe.com/docs/en/aem/6-0/deploy/custom-standalone-install.html

#### **QUESTION 3**

Which has the highest preference during Sling Servlet registration?

- A. sling.servlet.paths
- B. sling.servlet.resourceTypes
- C. sllng.servlet.extension
- D. sling.servlet.selectors

Correct Answer: B

https://sling.apache.org/documentation/the-sling-engine/servlets.html

## https://www.geekcert.com/9a0-384.html

2024 Latest geekcert 9A0-384 PDF and VCE dumps Download

#### **QUESTION 4**

In a typical Maven project, you will have a content module that contains a file src/main/content/META-INF/vault/filter.xml which defines the filters for the AEM package built by Maven. Your project has this structure:

```
L jcr_root
L apps
L myproject
(components, configs, & templates go here)
L etc
L designs
L myproject
(css and javascript go here)
```

Select the correct filter entry that would be included in the src/main/content/META- INF/vault/filter.xml file:

Α.

В.

C.

D.

Correct Answer: D

#### **QUESTION 5**

What is the difference between extending a component and component overlay?

A. There is NO difference.

- B. Overlay is to override default component functionality. Extending is to extend the component functionality through the use of Resource Hierarchy and super types.
- C. Overlay is to extend the component functionality through the use of Resource Hierarchy and super types. Extending is to override default component functionality.
- D. Extending component means extending the behavior of foundation component, Overlay component is overriding the behavior of custom component.

Correct Answer: C

http://docs.adobe.com/docs/en/aem/6-0/develop/social-communities/scf/client-customize.html

Latest 9A0-384 Dumps

9A0-384 PDF Dumps

9A0-384 Study Guide